Aula 38

# Lucro e prejuízo

Um comerciante vendeu uma geladeira por R\$ 1 250,00, com lucro de 25% sobre o preço de custo. No mesmo dia, vendeu uma televisão de modelo antigo por R\$ 264,00, com prejuízo de 20%. Quais são os preços de custo da geladeira e da televisão?

Em todas as atividades comerciais, lucro e prejuízo são termos muito utilizados. Obter lucro é a principal meta de todo bom comerciante, assim corno evitar prejuízos é o grande cuidado que ele deve tomar.

Lucro é o acréscimo dado ao preço de compra de urna mercadoria para se calcular seu preço de venda. Esse acréscimo é o ganho do comerciante e, geralmente, é calculado em forma de porcentagem sobre o preço de custo da mercadoria.

Prejuízo é o que o comerciante perde quando, por algum motivo, vende a mercadoria por um preço menor que o preço de custo.

## **Exemplo 1**

Para lucrar 24%, por quanto deverei vender uma mercadoria que me custou R\$ 150,00?

Calculando o lucro:

24% de 150 = 
$$
\frac{24}{100}
$$
 de 150 = 0,24 × 150 = 36

O lucro será de R\$ 36,00.

Calculando o preço de venda da mercadoria:

$$
150 + 36 = 186
$$

Portanto, deverei vender a mercadoria por R\$ 186,00.

putras apostilas de Matemática, Acesse: http://fuvestibular.com.br/telecurso-2000/apostilas/ensino-fundamental/maten

o preço de venda pode ser calculado diretamente, sem calcular antes o lucro. Como o preço de venda é a soma do preço de compra com o lucro, podemos fazer:

Preço de venda = preço de compra + lucro

100% 24%

**•••**

Preço de venda = 124% do preço de compra Preço de venda =  $1,24 \times$  preço de compra Preço de venda =  $1,24 \times 150 = 186$ 

Logo, para calcular o preço de venda, basta multiplicar o preço de compra por 1,24 (1 + 0,24), em que 0,24 é a porcentagem do lucro.

#### **Exemplo** 2

Comprei ações de uma firma por R\$ 1 200,00 e, após algum tempo, ao vendê-Ias, tive um prejuízo de 15%. Por quanto vendi as ações?

Calculando o prejuízo:

15% de 1 200 = 
$$
\frac{15}{100}
$$
 de 1 200 = 0,15 × 1 200 = 180

o meu prejuízo foi de R\$ 180,00.

Para calcular por quanto vendi as ações:

 $1,200 - 180 = 1,020$ 

Portanto, o preço de venda das ações foi de R\$ 1 020,00.

Vamos agora calcular o preço de venda sem calcular antes o prejuízo, da mesma forma como fizemos com o lucro.

Preço de venda = preço de compra - prejuízo

100% 15%

Preço de venda = 85% do preço de compra Preço de venda =  $0.85 \times 1200$ Preço de venda = 1 020

Logo, para calcular o preço de venda, basta multiplicar o preço de compra por 0,85 (1 - 0,15), em que 0,15 é a porcentagem do prejuízo.

outras apostilas de Matemática, Acesse: http://fuvestibular.com.br/telecurso-2000/apostilas/ensino-fundamental/matem

Existem alguns termos, utilizados em outros setores de atividades financeiras, com significado semelhante a lucro e prejuízo.

Numa empresa, por menor que seja, existe uma pessoa encarregada de anotar o movimento de dinheiro, ou seja, as entradas e saídas ou os créditos e débitos. No final do mês, calcula-se o resultado da movimentação, que pode ser de lucro, superávit ou saldo positivo ou, ao contrária, de prejuízo, déficit ou saldo negativo.

O mesmo ocorre em contas bancárias, nas quais os termos usados para os resultados são saldo positivo ou saldo credor (quando sobra dinheiro na conta), e saldo negativo ou saldo devedor (quando falta dinheiro na conta). Observe um exemplo de extrato bancário, em que estão registrados os movimentos de uma conta num certo período:

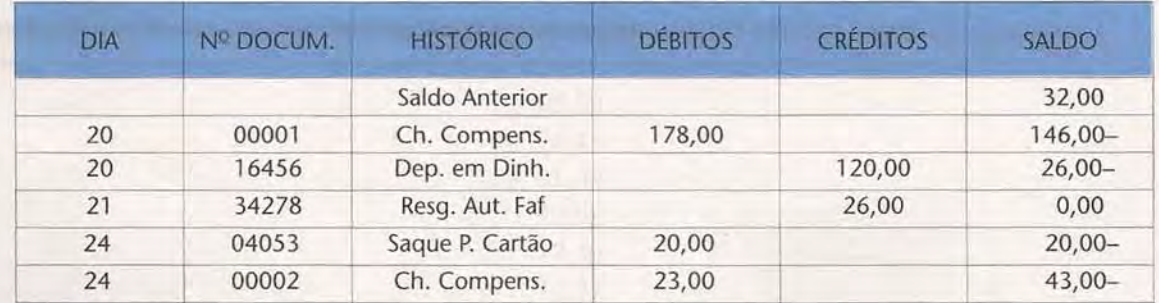

Na última coluna, aparece o saldo após cada movimentação de crédito ou de débito. Portanto, o último saldo que aparece na coluna é o saldo atual. Observe que, nessa mesma coluna, alguns valores aparecem sem nenhum sinal à direita: são os saldos positivos. Outros valores aparecem com um sinal de menos (-) à direita: são os saldos negativos.

O modelo de extrato não é igual em todos os bancos. Cada instituição bancária tem a sua forma de emitir extratos, mas todos têm em comum os termos débitos, créditos e saldo. Você pode notar que, às vezes, o saldo positivo é indicado pela letra C (crédito) e o saldo negativo, pela letra D (débito).

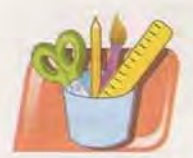

# *Atividades*

## *Faca no seu caderno.*

- 1. Obtive um lucro de R\$ 20,00 ao vender um objeto por R\$ 135,00. Qual foi o preço de custo desse objeto?
- 2. Um carro sofreu desvalorização de R\$ 650,00 e foi vendido por R\$ 11 150,00. Qual foi o preço de compra do carro?
- 3. Um comerciante obteve 12% de lucro quando vendeu uma mercadoria que custou R\$ 45,30. Qual foi o preço de venda da mercadoria?
- 4. Qual é o prejuízo sofrido por uma pessoa que vende por R\$ 195,00 um relógio que custou R\$ 237,00?
- 5. Caso você multiplique o preço de uma mercadoria por 1,20, o resultado obtido será um preço com lucro ou prejuízo?
- 6. Para calcular o preço de venda de um objeto que foi vendido com prejuízo de 35%, por quanto devemos multiplicar o preço de custo do objeto?
- 7. Quanto representa, em porcentagem, o lucro obtido por um comerciante que vendeu por R\$ 70,00 uma mercadoria cujo preço de custo foi R\$ 56,00?
	- 8. Qual o prejuízo, em porcentagem, que terei ao vender por R\$ 807,50 as ações que comprei por R\$ 850,00?

outras apostilas de Matemática, Acesse: http://fuvestibular.com.br/telecurso-2000/apostilas/ensino-fundamental/matem